$accept(2)$ 

 $\mathrm{acept}(2)$  $accept(2)$ 

 $bind(2)$ 

**NA**

**ME**

**SYNOPSIS**

**SISHONIS** 

**int bind(int**

**DESCRIPTION bind( )**

**DESCRIPTION** 

**, const struct sockaddr \***

assigns a name to an unnamed socket. When

space (address family) but has no name assigned.

assigned to the socket.

assigned to the socket.

**RETURN VALUES**

RETURN VALUES

If the bind is successful,

the global

**ERRORS** The **bind( )**

**ERRORS** 

call will fail if:

**EACCES**

**EACCES** 

**EADDRINUSE**

**EADDRNOTAVAIL**

**EADDRNOTAVAIL EADDRINUSE** 

**EBADF**

**EINVAL**

**EINVAL**

**EINVAL EINVAL** 

**ENOSR**

**ENOTSOCK**

**ENOTSOCK** 

*s* is not a valid descriptor. is not a valid descriptor.

*namelen* is not the size of a valid address for the specified address family. is not the size of a valid address for the specified address family.

The socket is already bound to an address.

The socket is already bound to an address

There were insufficient

*s* is a descriptor for a file, not a socket. is a descriptor for a file, not a socket.

The following errors are specific to binding names in the

*name* .

**EACCES**

**EACCES** 

**EIO**

**EISDIR**

**ELOOP**

**ENOENT**

**ENOTDIR**

виотри **ENGENT** 

**EROFS**

**SEE ALSO**

**SEE ALSO** 

**unlink**(2), **socket**(3N),

**NOTES**

Binding a name in the

when it is no longer needed (using

**unlink**(2)).

The rules used in name binding vary between communication domains.

The rules used in name binding vary between communication domains

Binding a name in the UNIX domain creates a socket in the file system that must be deleted by the caller

domain creates a socket in the file system that must be deleted by the caller

**attributes**(5), **socket**(5)

A null pathname was specified.

A null pathname was specified.

Too many symbolic links were encountered in translating the pathname in

A component of the path prefix of the pathname in

A component of the path prefix of the pathname in

The inode would reside on a read-only file system.

The inode would reside on a read-only file system.

A component of the path prefix of the pathname in *name* is not a directory.

A component of the path prefix of the pathname in *name* does not exist.

does not exist.

is not a directory.

*name*.

UNIX domain:

Search permission is denied for a component of the path prefix of the pathname in

An I/O error occurred while making the directory entry or allocating the inode.

An I/O error occurred while making the directory entry or allocating the inode Search permission is denied for a component of the path prefix of the pathname in

STREAMS

There were insufficient STREAMS resources for the operation to complete

resources for the operation to complete.

to access it.

to access it.

The specified address is already in use.

The specified address is already in use.

The specified address is not available on the local machine.

The specified address is not available on the local machine

The requested address is protected and the current user has inadequate permission

The requested address is protected and the current user has inadequate permission

**errno**.

**0** is returned.

A return value of

**−1**

indicates an error, which is further specified in

a socket is created with

**bind( )**

**socket**

requests that the name pointed to by

(3N), it exists in a name

*name* be

*name***, int**

*namelen***);**

**#include <sys/socket.h> #include <sys/types.h>** *s*

#include <sys/types.h>

#include <sys/socket.h>

bind − bind a name to a socket

bind - bind a name to a socket

bind(2) bind(2)  $bind(2)$ 

## **NA ME**

# accept - accept a connection on a socket accept − accept a connection on a socket

#### **SISHONAS SYNOPSIS** #include <sys/types.h> **#include <sys/types.h>**

# #include <sys/socket.h> **#include <sys/socket.h>**

## **int accept(int** *s***, struct sockaddr \****addr***, int \****addrlen***);**

#### DESCRIPTION **DESCRIPTION**

The argument *s* is a socket that has been created with **socket**(3N) and bound to an address with **bind**(3N), and that is listening for connections after a call to **listen**(3N). The **accept( )** function extracts the first connection on the queue of pending connections, creates a new socket with the properties of nection on the queue of pending connections, creates a new socket with the properties of s, and allocates a , and allocates a new file descriptor, new file descriptor, *ns*, for the socket. If no pending connections are present on the queue and the socket is , for the socket. If no pending connections are present on the queue and the socket is not marked as non-blocking, not marked as non-blocking, **accept**() blocks the caller until a connection is present. If the socket is blocks the caller until a connection is present. If the socket is marked as non-blocking and no pending connections are present on the queue, marked as non-blocking and no pending connections are present on the queue, accept() returns an error as returns an error as described below. The **accept( )** function uses the **netconfig**(4) file to determine the STREAMS device file name associated with *s*. This is the device on which the connect indication will be accepted. The accepted socket, *ns*, is used to read and write data to and from the socket that connected to *ns*; it is not used to accept more connections. The original socket (more connections. The original socket (s) remains open for accepting further connections. ) remains open for accepting further connections.

in which the communication occurs. known to the communications layer. The exact format of the *addr* parameter is determined by the domain known to the communications layer. The exact format of the The argument *addr* is a result parameter that is filled in with the address of the connecting entity as it is in which the communication occurs. The argument is a result parameter that is filled in with the address of the connecting entity as it is parameter is determined by the domain

The ar gument *addrlen* is a value-result parameter. Initially, it contains the amount of space pointed to by *addr*; on return it contains the length in bytes of the address returned. ; on return it contains the length in bytes of the address returned.

The **accept( )** function is used with connection-based socket types, currently with **SOCK\_STREAM**

read. However, this will only indicate when a connect indication is pending; it is still necessary to call read. However, this will only indicate when a connect indication is pending; it is still necessary to call **accept( )**. It is possible to **select**(3C) or **poll**(2) a socket for the purpose of an **accept( )** by selecting or polling it for a

## **RETURN VALUES RETURN VALUES**

tor for the accepted socket. tor for the accepted socket. The **accept( )** function returns **−1** on error. If it succeeds, it returns a non-negative integer that is a descrip-

#### **ERRORS ERRORS**

accept() will fail if: will fail if:

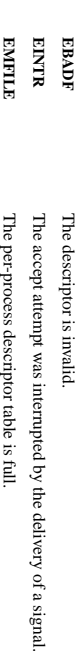

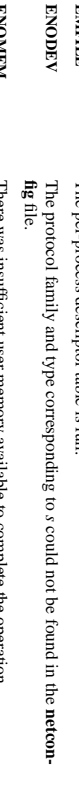

**ENOMEM EPROT O** A protocol error has occurred; for example, the There was insufficient user memory available to complete the operation. **DELY AVALIAT** contine an aperator STREAMS

**EPROTO** been initialized or the connection has already been released. been initialized or the connection has already been released. A protocol error has occurred; tor example, the STREAMS protocol stack has not protocol stack has not

коспирноск **EWOULDBLOCK** accepted. The socket is marked as non-blocking and no connections are present to be The socket is marked as non-blocking and no connections are present to be

**SEE ALSO SEE ALSO**

**poll**(2), **bind**(3N), **connect**(3N), **listen**(3N), **select**(3C), **socket**(3N), **netconfig**(4), **attributes**(5), **socket**(5)

SP-Klausur Manual-Auszug SP-Klausur Manual-Auszug

2012-07-24 2012-07-24 1

 $\overline{a}$ 

SP-Klausur Manual-Auszug SP-Klausur Manual-Auszug

2012-07-24 2012-07-24 1

 $\overline{a}$ 

fopen/fdopen/fileno(3)

fopen/fdopen/fileno(3) fopen/fdopen/fileno(3) fopen/fdopen/fileno(3)

**NA ME**

fopen, fdopen, fileno - stream open functions fopen, fdopen, fileno − stream open functions

**SISHONAS SYNOPSIS**

#include <stdio.h: **#include <stdio.h>**

**FILE \*fopen(const char \*** *path***, const char \****mode***); FILE \*fdopen(int** *fildes***, const char \****mode***); int fileno(FILE \****stream***);**

### DESCRIPTION **DESCRIPTION**

The **fopen** function opens the file whose name is the string pointed to by *path* and associates a stream with it.

may follow these sequences.): may follow these sequences.): The ar gument *mode* points to a string beginning with one of the following sequences (Additional characters

- **r** Open text file for reading. The stream is positioned at the beginning of the file Open text file for reading. The stream is positioned at the beginning of the file.
- **r+** Open for reading and writing. The stream is positioned at the beginning of the file Open for reading and writing. The stream is positioned at the beginning of the file.
- **w** of the file. Truncate file to zero length or create text file for writing. The stream is positioned at the beginning of the file. Truncate file to zero length or create text file for writing. The stream is positioned at the beginning
- **w+** stream is positioned at the beginning of the file. Open for reading and writing. The file is created if it does not exist, otherwise it is truncated. The stream is positioned at the beginning of the file. Open for reading and writing. The file is created if it does not exist, otherwise it is truncated.
- **a** positioned at the end of the file. Open for appending (writing at end of file). The file is created if it does not exist. The stream is positioned at the end of the file. Open for appending (writing at end of file). The file is created if it does not exist. The stream is
- **a+** The stream is positioned at the end of the file. Open for reading and appending (writing at end of file). The file is created if it does not exist. The stream is positioned at the end of the file. Open for reading and appending (writing at end of file). The file is created if it does not exist.

shared memory object is undefined. indicators are cleared. Modes "w" or "w+" do not cause truncation of the file descriptor is not The file position indicator of the new stream is set to that belonging to *fildes*, and the error and end-of-hile shared memory object is undefined. dup'ed, and will be closed when the stream created by indicators are cleared. The file position indicator of the new stream is set to that belonging to (one of the values "r", "r", "w", "while with the mode of the man be compatible with  $\mu$  while  $\mu$  and  $\mu$  and  $\mu$ The **fdopen** function associates a stream with the existing file descriptor, Modes "w" or "w+" do not cause truncation of the file. The file descriptor is not **fdopen** is closed. The result of applying *fildes*, and the error and end-of-file .<br>₹ *mode* of the stream **fdopen** to a

The function **fileno**() examines the argument *stream* and returns its integer descriptor.

## **BETURY VALUE RETURN VALUE**

Upon successful completion **fopen**, **fdopen** and **freopen** return a **FILE** pointer. Otherwise, **NULL** is returned and the global variable *errno* is set to indicate the error.

#### **ERRORS ERRORS**

**EINVAL**

**TVANIH** The *mode* provided to **fopen**, **fdopen**, or

**freopen** was inv alid. and

The **fopen**, **fdopen freopen** functions may also fail and set *errno* for any of the errors specified for the routine **malloc**(3).

The **fopen** function may also fail and set *errno* for any of the errors specified for the routine **open**(2).

The **fdopen** function may also fail and set *errno* for any of the errors specified for the routine **fcntl**(2).

OSTV HIS **SEE ALSO open**

(2), **fclose**(3), **fileno**(3)

SP-Klausur Manual-Auszug SP-Klausur Manual-Auszug

2012-07-24 2012-07-24 1

 $\overline{a}$ 

fork $(2)$ fork(2) fork(2)

**NA ME** fork - create a child process fork − create a child process

**SISHONAS SYNOPSIS #include <unistd.h>**

# #include <unistd.h>

## pid\_t fork(void); **pid\_t fork(void);**

#### **DESCRIPTION DESCRIPTION**

\*

**fork**() creates a new process by duplicating the calling process. The new process, referred to as the *child*, is an exact duplicate of the calling process, referred to as the an exact duplicate of the calling process, referred to as the *parent*, except for the following points: , except for the following points:

- The child has its own unique process ID, and this PID does not match the ID of any existing process The child has its own unique process ID, and this PID does not match the ID of any existing process group (**setpgid**(2)).
- \* The child's parent process ID is the same as the parent's process ID. The child's parent process ID is the same as the parent's process ID
- The child does not inherit its parent's memory locks (**mlock**(2), **mlockall**(2)).

\*

- \* Process resource utilizations (**getrusage** $(2)$ ) and CPU time counters ( **times**(2)) are reset to zero in the
- \* The child's set of pending signals is initially empty (**sigpending**The child's set of pending signals is initially empty (signending(2))

child.

- \* The child does not inherit semaphore adjustments from its parent (**semop**(2)).
- \* The child does not inherit record locks from its parent (**fcntl**(2)).
- \* The child does not inherit timers from its parent (**setitimer**(2), **alarm**(2),
- **timer\_create**(2)). \*The child does not inherit outstanding asynchronous I/O operations from its parent (
- **aio\_read**(3), **aio\_write**(3)), nor does it inherit any asynchronous I/O contexts from its parent (see **io\_setup**(2)).

differ with respect to the following Linux-specific process attributes: differ with respect to the following Linux-specific process attributes: The process attributes in the preceding list are all specified in POSIX.1-2001. The parent and child also The process attributes in the preceding list are all specified in POSIX.1-2001. The parent and child also

- \* T he child does not inherit directory change notifications (dnotify) from its parent (see the description of **F\_NOTIFY** in **fcntl**(2)).
- \* The parent terminates parent terminates. **prctl**(2) **PR\_SET\_PDEATHSIG** setting is reset so that the child does not receive a signal when its
- \* Memory mappings that have been marked with the **madvise**(2) **MADV\_DONTFORK** flag are not inherited across a **fork**().
- \* The termination signal of the child is always **SIGCHLD** (see **clone**

(2)).

Note the following further points Note the following further points:

- \* T space of the parent is replicated in the child, including the states of mutexes, condition variables, and can cause. other pthreads objects; the use of pthread\_atfork(3) may be helpful for dealing with problems that this can cause. other pthreads objects; the use of space of the parent is replicated in the child, including the states of mutexes, condition variables, and he child process is created with a single thread — the one that called **pthread\_atfork**(3) may be helpful for dealing with problems that this **fork**(). The entire virtual address
- \* The child inherits copies of the parent's set of open file descriptors. Each file descriptor in the child The child inherits copies of the parent's set of open file descriptors. Each file descriptor in the child attributes (see the description of This means that the two descriptors share open file status flags, current file offset, and signal-driven I/O This means that the two descriptors share open file status flags, current file offset, and signal-driven I/O refers to the same open file description (see **open**(2)) as the corresponding file descriptor in the parent refers to the same open file description (see **F\_SETOWN** and (2)) as the corresponding file descriptor in the parent. **F\_SETSIG** in **fcntl**(2)).
- The child inherits copies of the parent's set of open message queue descriptors (see The child inherits copies of the parent's set of open message queue descriptors (see  $mqq$ -overview(7)). descriptor in the parent. This means that the tw Each descriptor in the child refers to the same open message queue description as the corresponding Each descriptor in the child refers to the same open message queue description as the corresponding o descriptors share the same flags (*mq\_flags*). **mq\_overview**

\*

\* The child inherits copies of the parent's set of open directory streams (see The child inherits copies of the parent's set of open directory streams (see **opendir**(3)). POSIX.1-2001 positioning; on Linux/glibc they do not. says that the corresponding directory streams in the parent and child *may* share the directory stream positioning; on Linux/glibc they do not. says that the corresponding directory streams in the parent and child share the directory stream (3)). POSIX.1-2001

SP-Klausur Manual-Auszug SP-Klausur Manual-Auszug

2012-07-24 2012-07-24 1

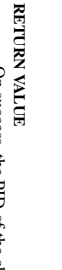

-1 is returned in the parent, no child process is created, and *errno* is set appropriately. On success, the PID of the child process is returned in the parent, and 0 is returned in the child. On failure, −1 is returned in the parent, no child process is created, and On success, the PID of the child process is returned in the parent, and 0 is returned in the child. On failure, is set appropriately.

#### ERRORS **ERRORS EAGAIN EAGAIN**

ture for the child. fork() cannot allocate sufficient memory to copy the parent's page tables and allocate a task structure for the child. () cannot allocate sufficient memory to copy the parent's page tables and allocate a task struc-

#### **EAGAIN EAGAIN**

It was not possible to create a new process because the caller's **RLIMIT\_NPROC** resource limit was encountered. To exceed this limit, the process must have either the **CAP\_SYS\_ADMIN** or the **CAP\_SYS\_RESOURCE** capability.

# **ENOMEM fork**

() failed to allocate the necessary kernel structures because memory is tight.

## **CONFORMING TO CONFORMING TO** SVr4, 4.3BSD, POSIX.1-2001 SVr4, 4.3BSD, POSIX.1-2001.

**NOTES**

Under Linux, Under Linux, **fork**() is implemented using copy-on-write pages, so the only penalty that it incurs is the time and memory required to duplicate the parent's page tables, and to create a unique task structure for the and me  $($ ) is implemented using copy-on-write pages, so the only penalty that it incurs is the time and memory required to duplicate the parent's page tables, and to create a unique task structure for the child.

effect as the traditional system call. The glibc wrapper invokes any fork handlers that have been established using provided as part of the NPTL threading implementation invokes **clone**(2) with flags that provide the same provided as part of the NPTL threading implementation invokes effect as the traditional system call. The glibc wrapper invokes any fork handlers that have been established Since version 2.3.3, rather than in **pthread\_atfork**(3). voking the kernel's **fork**() system call, the glibc (2) with flags that provide the same **fork**() wrapper that is

## **EXAMPLE EXAMPLE**

See **pipe**(2) and **wait**(2).

#### **SEE ALSO SEE ALSO**

**clone**(2), **execve**(2), **setrlimit**(2), **unshare**(2), **vfork**(2), **wait**(2), **daemon**(3), **capabilities** (7), **credentials**(7)

# **NOHdOTOO COLOPHON**

This page is part of release 3.27 of the Linux *man-pages* This page is part of release 3.27 of the Linux *man-pages* project. A description of the project, and information of the and information of the project and information of the project and information of the proting bugs, c description of the project, and information about reporting bugs, can be found at http://www.kernel.org/doc/man-pages/.

for $k(2)$ 

#### **NA ME**

fputs, puts – output of strings gets, fgets - get a string from a stream fputs, puts − output of strings gets, fgets − get a string from a stream

## **SISHONAS SYNOPSIS**

## #include <stdio.h> **#include <stdio.h>**

**char \*gets(char \*** *s***);**

# **char \*fgets(char \****s***, int** *n***, FILE \****stream***);**

**int fputs(const char \****s***, FILE \****stream***);**

# **int puts(const char \****s***);**

# **DESCRIPTION** gets/fgets **DESCRIPTION gets/fgets**

character is discarded and the string is terminated with a null character. pointed to by s, until a newline character is read or an end-of-file condition is encountered. The newline character is discarded and the string is terminated with a null character. pointed to by The **gets( )** function reads characters from the standard input stream (see , until a newline character is read or an end-of-file condition is encountered. The newline **intro**(3)), **stdin**, into the array

string is then terminated with a null character. string is then terminated with a null character. are read, or a newline character is read and transferred to The **fgets( )** function reads characters from the *stream* into the array pointed to by *s*, or an end-of-file condition is encountered. *s*, until *n*−1 characters The

When using **gets( )**, if the length of an input line exceeds the size of *s*, indeterminate behavior may result. For this reason, it is strongly recommended that **gets( )** be avoided in favor of **fgets( )**.

## **RETURN VALUES RETURN VALUES**

opened for reading, a null pointer is returned and the error indicator for the stream is set. If end-of-file is pointer is returned. If a read error occurs, such as trying to use these functions on a file that has not been If end-of-file is encountered and no characters have been read, no characters are transferred to s and a null encountered, the opened for reading, a null pointer is returned and the error indicator for the stream is set. If end-of-file is pointer is returned. If a read error occurs, such as trying to use these functions on a file that has not been If end-of-file is encountered and no characters have been read, no characters are transferred to  $\frac{1}{n}$ **EOF** indicator for the stream is set. Otherwise *s* is returned. and a null

#### **ERRORS ERRORS**

The **gets( )** and **fgets( )** functions will fail if data needs to be read and:

**EOVERFLOW EOVERFLOW** The file is a regular file and an attempt was made to read at or beyond the offset maximum associated with the corresponding The file is a regular file and an attempt was made to read at or beyond the offset maxi*stream*.

# DESCRIPTION puts/fputs **DESCRIPTION puts/fputs**

**fputs()** writes the string *s* to *stream*, without its trailing **'\0'**

**puts()** writes the string *s* and a trailing newline to *stdout*.

Calls to the functions described here can be mixed with each other and with calls to other output functions from the Calls to the functions described here can be mixed with each other and with calls to other output functions **stdio** library for the same output stream.

## **RETURN VALUE RETURN VALUE**

**puts()** and **fputs()** return a non - negative number on success, or **EOF** on error.

2012-07-24 2012-07-24 1

 $\overline{a}$ 

 $gets(3)$ 

 $fork(2)$ fork(2) fork(2)

socket(2) / ipv6(7) socket(2) / ipv6(7)

socket(2) / ipv6(7) socket(2) / ipv6(7)

 $lister(2)$ 

**NA**

**ME**

**SYNOPSIS**

**SISHONIS** 

**#include <sys/types.h>**

#include <sys/types.h>

**#include <sys/socket.h>** *sockfd***, int**

#include <sys/socket.h>

**int listen(int**

**DESCRIPTION listen**

**DESCRIPTION** 

() marks the socket referred to by

accept incoming connection requests using

The *sockfd*

**PA CKETPACKET** The *backlog*

*sockfd*

**accept**(2).

argument is a file descriptor that refers to a socket of type

argument defines the maximum length to which the queue of pending connections for

may grow. Ifaconnection request arrives when the queue is full, the client may receive an error with an

or, if the underlying protocol supports retransmission, the request may be

indication of

**RETURN VALUE**

RETURN VALUE

**ERRORS**

**ERRORS** 

**EADDRINUSE**

**EADDRINUSE** 

**EBADF**

The argument

**ENOTSOCK**

**ENORSOCK** 

The argument

**NOTES**

The argument sockfd is not a socket.

To accept connections, the following steps are performed:

To accept connections, the following steps are performed:

.<br>ح

2. The

 $\ddot{\circ}$ 

to it.

specified with

4. Connections

 $4.$ 

If the *backlog*

**EXAMPLE** See **bind**(2).

**SEE ALSO**

**SEE ALSO EXAMPLE** 

**accept**(2), **bind**(2), **connect**(2), **socket**(2), **socket**(7)

argument is greater than the value in

cated to that value; the default value in this file is 128.

*/proc/sys/net/core/somaxconn*

, then it is silently trun-

are accepted with

**accept**(2). **listen**().

socket is created with

**socket**(2).

socket is bound to a local address using

**bind**

 $\overline{3}$ . A willingness to accept mooning connections and a queue limit for mooning connections are willingness to accept incoming connections and a queue limit for incoming connections are

(2), so that other sockets may be

**connect**(2)ed is not a socket.

The argument sockfd is not a valid descriptor

is not a valid descriptor.

Another socket is already listening on the same port.

Another socket is already listening on the same port

**ECONNREFUSED**

ignored so that a later reattempt at connection succeeds.

1gnored so that a later reattempt at connection succeeds.

On success, zero is returned. On error, −1 is returned, and

On success, zero is returned. On error, -1 is returned, and *errno* is set appropriately

is set appropriately.

*sockfd*

**SOCK\_STREAM**

or

**SOCK\_SEQ-**

as a passive socket, that is, as a socket that will be used to

*backlog***);**

/\* See NOTES \*/

/\* See NOTES \*/

listen − listen for connections on a socket

listen - listen for connections on a socket

listen(2) listen(2) listen(2) listen(2) listen(2) listen(2) listen(2) listen(2) listen(2) listen(2) listen(2)  $lisen(2)$ 

## **NAME**

ipv6, PF\_INET6 - Linux IPv6 protocol implementation ipv6, PF\_INET6 − Linux IPv6 protocol implementation

# **SISHONAS SYNOPSIS**

#### #include <netinet/in.h> **#include <netinet/in.h>** #include <sys/socket.h> **#include <sys/socket.h>**

## *tcp6\_soc ket* **= socket(PF\_INET6, SOCK\_STREAM, 0);** *raw6\_socket* **= socket(PF\_INET6, SOCK\_RAW,** *protocol***);**

*udp6\_socket* **= socket(PF\_INET6, SOCK\_DGRAM,** *protocol***);**

#### DESCRIPTION **DESCRIPTION**

Linux 2.2 optionally implements the Internet Protocol, version 6. This man page contains a description of the IPv6 basic API as implemented by the Linux kernel and glibc 2.1. The interface is based on the BSD sockets interface; see the IPv6 basic API as implemented by the Linux kernel and glibc 2.1. The interface is based on the BSD Linux 2.2 optionally implements the Internet Protocol, version 6. This man page contains a description of **socket**(7).

man page The IPv6 API aims to be mostly compatible with the  $ip(7)$  v4 API. Only differences are described in this man page. The IPv6 API aims to be mostly compatible with the  $(7)$  v4 API. Only differences are described in this

expands to a constant expression. Both of them are in network order expands to a constant expression. Both able which has To b ind an **AF\_INET6** *in6\_addr* socket to any process the local address should be copied from the type. In static initializations of them are in network order. **IN6ADDR\_ANY\_INIT** may also be used, which *in6addr\_any* vari-

IN6ADDR\_LOOPBACK\_INIT should be used. The IPv6 loopback address (::1) is available in the global infoaddr\_loopback variable. For initializations **IN6ADDR\_LOOPBACK\_INIT** The IPv6 loopback address (::1) is available in the global should be used. *in6addr\_loopback* variable. For initializations

the address handling functions in libc. gram only needs only to support his API type to support both protocols. This is handled transparently by IPv4 connections can be handled with the v6 API by using the v4-mapped-on-v6 address type; thus a prothe address handling functions in libc. gram only needs only to support this API type to support both protocols. This is handled transparently by IPv4 connections can be handled with the v6 API by using the v4-mapped-on-v6 address type; thus a pro-

source address will be mapped to v6 and it will be mapped to v6. IPv4 and IPv6 share the local port space. When you get an IPv4 connection or packet to a IPv6 socket its source address will be mapped to v6 and it will be mapped to v6. IPv4 and IPv6 share the local port space. When you get an IPv4 connection or packet to a IPv6 socket its

### **Address Format Address Format**

## struct sockaddr\_in6 { struct sockaddr\_in6 {

uinf32\_t sin6\_flowinfo; /\* IPv6 flow information \*/<br>struct in6\_addr sin6\_addr;  $\int^*$  IPv6 address \*/  $rightq = 1$  $\frac{1}{2}$  sing  $\frac{1}{2}$  sing  $\frac{1}{2}$  flowing  $\frac{1}{2}$  in  $\frac{1}{2}$  or  $\frac{1}{2}$  in  $\frac{1}{2}$  or  $\frac{1}{2}$  in  $\frac{1}{2}$  in  $\frac{1}{2}$  in  $\frac{1}{2}$  $\frac{1}{2}$  sin6\_port;  $u$ intl $6u$  $\frac{1}{10}$  sin $6$ \_family; /\* struct in6\_addr sin6\_addr;sin6\_port; sin6\_family; /\* AF\_INET6 \*/  $/\ast$  port number  $\ast/$ /\* port number \*/ /\* IPv6 address \*/ AF\_INET6 \*/

 $u$ int $32\_t$  $\frac{1}{2}$  sin6\_scope\_id; sin6\_scope\_id;  $\frac{1}{2}$  Scope ID (new in 2.4) \*/  $\sqrt{*}$  Scope ID (new in 2.4)  $^{*/2}$ 

};

struct in6\_addr { struct in6\_addr { unsigned char s6\_addr[16]; /\* IPv6 address \*/ unsigned char s6\_addr[16]; /\* IPv6 address \*/

};

*sin6\_family* is always set to **AF\_INET6**; *sin6\_port* is the protocol port (see *sin\_port* in **ip**(7)); *sin6\_flowinfo* is the IPv6 flow identifier; *sin6\_addr* is the 128-bit IPv6 address. *sin6\_scope\_id* is an ID of depending of on the scope of the address. It is new in Linux 2.4. Linux only supports it for link scope addresses, in that case *sin6\_scope\_id* contains the interface index (see **netdevice**(7))

# **NOTES**

The sockadar-ino structure is bigger than the generic sockadar. Programs that assume that all address *sockaddr\_in6* structure is bigger than the generic *sockaddr*. Programs that assume that all address types can be stored safely in a *struct sockaddr* need to be changed to use *struct sockaddr\_storage* types can be stored safely in a struct sockaddr need to be changed to use struct sockaddr\_storage for that instead.

#### **SEE ALSO SEE ALSO**

**cmsg**(3), **ip**(7)

SP-Klausur Manual-Auszug SP-Klausur Manual-Auszug

2012-02-22 2012-02-22 1

 $\overline{a}$ 

SP-Klausur Manual-Auszug SP-Klausur Manual-Auszug

2012-07-24 2012-07-24 1

 $\overline{a}$ 

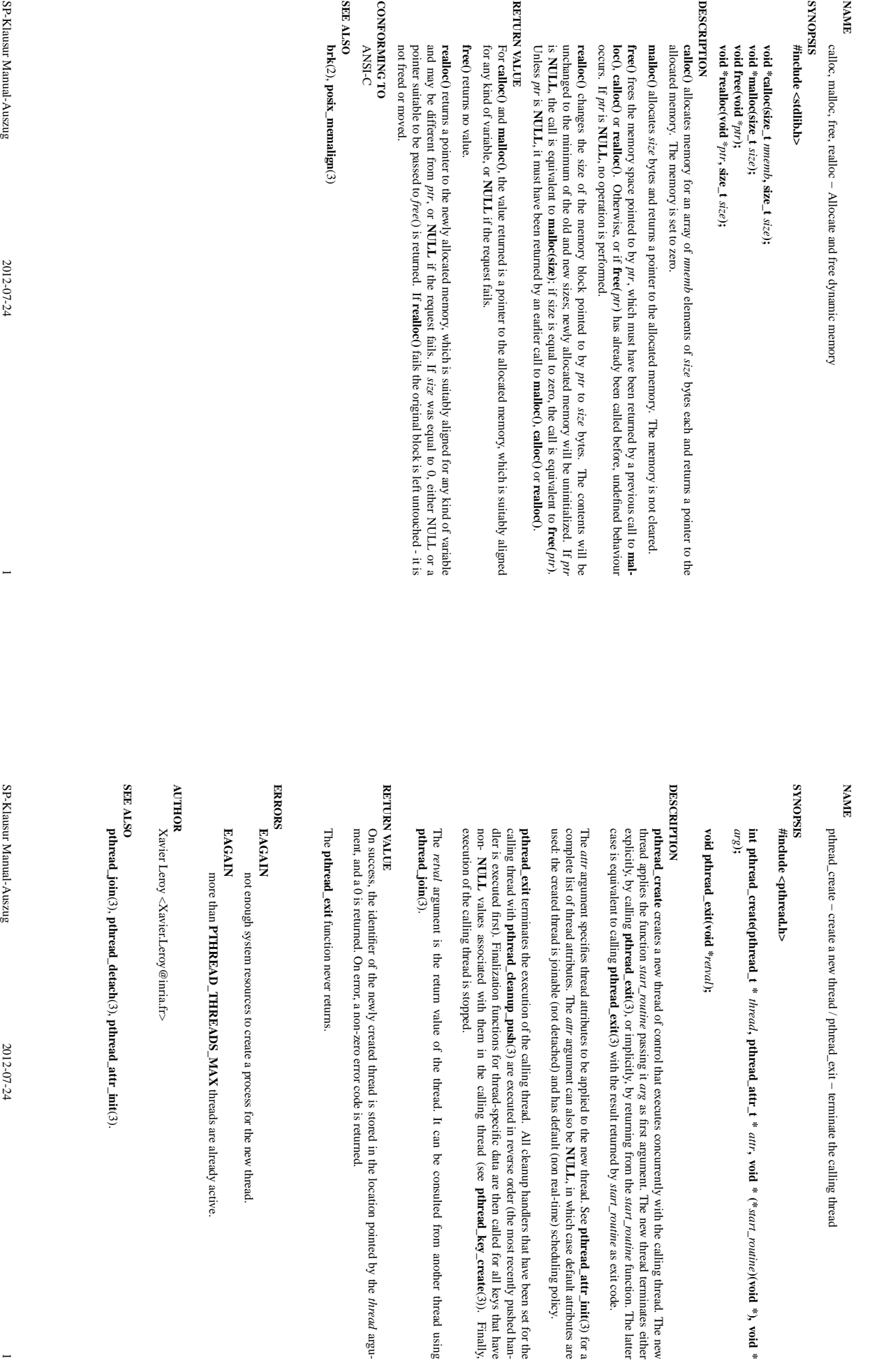

(3)). Finally,

*thread* argu-

 $\overline{\phantom{0}}$ 

malloc(3) malloc(3)

 $\mathrm{malloc}(3)$ 

 $\mathrm{malloc}(3)$ 

pthread\_create/pthread\_exit(3)

pthread\_create/pthread\_exit(3) pthread\_exit(3) pthread\_create/pthread\_create/pthread\_exit(3) pthread\_exit(3) pthread\_exit(3) pthread\_exit(3) pthread\_exit(3) pthread\_exit(3) pthread\_exit(3) pthread\_exit(3) pthread\_exit(3) pthread\_create/pthread\_exit(3)

**)(void \*), void \***

socket(2)

socket(2) socket(2) socket(2)

## **NAME**

socket - create an endpoint for communication socket − create an endpoint for communication

#### **SISHONAS SYNOPSIS** #include <sys/types.h> **#include <sys/types.h>**

# #include <sys/socket.h> **#include <sys/socket.h>**

#### **int socket(int** *domain***, int** *type***, int** *protocol***);**

## DESCRIPTION **DESCRIPTION**

socket() creates an endpoint for communication and returns a descriptor. creates an endpoint for communication and returns a descriptor.

mats are: address family for the addresses supplied in later operations on the socket. The currently understood forthis selects the protocol family which should be used. The protocol family generally is the same as the address family for the addresses supplied in later operations on the socket. The currently understood for-<br>mats are: address family for the addresses supplied in later operations on the sock this selects the protocol family which should be used. The protocol family generally is the same as the The *domain* parameter specifies a communications domain within which communication will take place;

**PF\_INET** PF\_INET ARPA Internet protocols Internet protocols

The socket has the indicated The socket has the indicated type, which specifies the communication semantics. Currently defined types , which specifies the communication semantics. Currently defined types are:

## SOCK\_STREAM **SOCK\_STREAM**

## SOCK\_DGRAM **SOCK\_DGRAM**

nectionless, unreliable messages of a fixed (typically small) maximum length). band data transmission mechanism may be supported. A **SOCK\_STREAM** type provides sequenced, reliable, two-way connection-based byte streams. A **SOCK\_DGRAM** socket supports datagrams (con-An out-of-

caller, then it will be packaged into a socket level option request and sent to the underlying protocol layers. to the "communication domain" in which communication is to take place. If a protocol is specified by the which case a particular protocol must be specified in this manner. The protocol number to use is particular support a particular socket type within a given protocol family. However, multiple protocols may exist, in protocol specifies a particular protocol to be used with the socket. Normally only a single protocol exists to *protocol* nectionless, unreliable messages of a fixed (typically small) maximum length). specifies a particular protocol to be used with the socket. Normally only a single protocol exists to caller, then it will be packaged into a socket level option request and sent to the underlying protocol layers. to the "communication domain" in which communication is to take place. If which case a particular protocol must be specified in this manner. The protocol number to use is particular support a particular socket type within a given protocol family. Howev er, multiple protocols may exist, in a protocol is specified by the

a connected state before any data may be sent or received on it. A connection to another socket is created received as described on the  $\text{recv}(3N)$  manual page. received as described on the performed. Out-of-band data may also be transmitted as described on the send(3N) manual page and performed. Out-of-band Sockets of type SOCK\_STREAM are full-duplex byte streams, similar to pipes. A stream socket must be in some variant of the with a Sockets of type *connected* **connect**state before any data may be sent or received on it. A (3N) call. Once connected, data may be transferred using **SOCK\_STREAM send**(3N) and data may also be transmitted as described on the (3N) manual page. are full-duplex byte streams, similar to pipes. **recv**(3N) calls. When a session has been completed, a connection to another socket is created **read**A stream socket must be in (2) and (3N) manual page and **writeclose**(2) calls or (2) may be

to exit. is raised if a process sends on a broken stream; this causes naive processes, which do not handle the signal within a reasonable length of time, then the connection is considered broken and calls will indicate an error cated. If a piece of data for which the peer protocol has buffer space cannot be successfully transmitted The communications protocols used to implement a SOCK\_STREAM insure that data is not lost or dupli is raised if a process sends on a broken stream; this causes naive processes, which do not handle the signal, with −1 returns and with within a reasonable length of time, then the connection is considered broken and calls will indicate an error cated. If The communications protocols used to implement a a piece of data for which the peer protocol has buffer space cannot be successfully transmitted **ETIMEDOUT** as the specific code in the global variable **SOCK\_STREAM** insure that data is not lost or dupli**errno**.<br>≯ **SIGPIPE** signal

## RETURN VALUES **RETURN VALUES**

A **−1** is returned if an error occurs. Otherwise the return value is a descriptor referencing the socket.

#### **ERRORS ERRORS** The **socket( )**

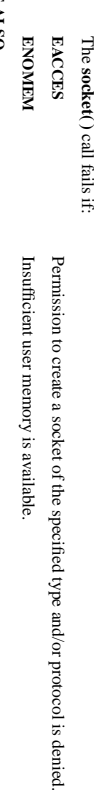

# **SEE ALSO**

**close**(2), **read**(2), **write**(2), **accept**(3N), **bind**(3N), **connect**(3N), **listen**(3N),

SP-Klausur Manual-Auszug SP-Klausur Manual-Auszug

2012-07-24 2012-07-24 1

 $\overline{a}$ 

SP-Klausur Manual-Auszug SP-Klausur Manual-Auszug

printf(3) printf(3) printf(3)

### **NA ME**

printf, fprintf, sprintf, snprintf, vprintf, vfprintf, vsprintf, vsnprintf - formatted output conversion printf, fprintf, sprintf, snprintf, vprintf, vfprintf, vsprintf, vsnprintf − formatted output conversion

#### **SISHONAS SYNOPSIS** #include <stdio.h> **#include <stdio.h>**

**int printf(const char \*** *format***, ...); int fprintf(FILE \****stream***, const char \*** *format***, ...); int sprintf(char \****str***, const char \*** *format***, ...); int snprintf(char \****str***, size\_t** *size***, const char \*** *format*

**, ...);**

# **DESCRIPTION**

**DESCRIPTION** acter string str. write output to the given output *stream;* sprintf(), suprintf(), vsprintf() and vsnprintf() write to the char-<br>acter string *str.* write output to the given output tions The functions in the **printf**() and **vprintf**() write output to **printf**() family produce output according to a *stream*; **sprintf**(), *stdout***snprintf**(), , the standard output stream; **vsprintf**() and *format* as described below. The func**fprintf**() and **vfprintf**()

The functions **snprintf**() and **vsnprintf**() write at most The functions  $\text{asprint}(f)$  and  $\text{vsا}$ printf() write at most size bytes (including the trailing null byte  $(0)$ ) to bytes (including the trailing null byte  $(\sqrt{0})$ ) to

*str*

These eight functions write the output under the control of a These eight functions write the output under the control of a *format* string that specifies how subsequent string that specifies how subsequent arguments (or arguments accessed via the variable-length argument facilities of arguments (or arguments accessed via the variable-length argument facilities of stdarg<sup>(3</sup>)) are converted for (3)) are converted for output.

#### **Return value Return value**

"O' used to end output to strings." Upon successful return, these functions return the number of characters printed (not including the trailing Upon successful return, these functions return the number of characters printed (not including the trailing '\0' used to end output to strings).

*a* return value of size or more means that the output was truncated. (See also below under NOTES.) the training  $(0)$  which would have been written to the final string if enough space had been available. Thus the output was truncated due to this limit then the return value is the number of characters (not including a return value of the trailing '\0') which would have been written to the final string if enough space had been available. Thus, the output was truncated due to this limit then the return value is the number of characters (not including The functions **snprintf**() and or more means that the output was truncated. (See also below under NOTES.) **vsnprintf**() do not write more than *size* bytes (including the trailing  $\sqrt{0'}$ ).  $\equiv$ 

If an output error is encountered, a negative value is returned If an output error is encountered, a negative value is returned.

# Format of the format string **Format of the format string**

arguments. Each conversion specification is introduced by the character  $\mathbf{v}_6$ , and ends with a *conversion* the output stream; and conversion specifications, each of which results in fetching zero or more subsequent string is composed of zero or more directives: ordinary characters (not  $\mathbf{v}_0$ ), which are copied unchanged to optional *specifier*arguments. Each the output stream; and conversion specifications, each of which results in fetching zero or more subsequent string is composed of zero or more directives: ordinary characters (not The format string is a character string, beginning and ending in its initial shift state, if any. The format The format string is a character string, beginning and ending in its initial shift state, if any. The format *precision* . In between there may be (in this order) zero or more conversion specification is introduced by the character and an optional *length modifierflags*, an optional minimum ), which are copied unchanged to , and ends with a *field widthconversion* , an

# The conversion specifier **The conversion specifier**

**s**

A character that specifies the type of conversion to be applied. An example for a conversion specifier is: A character that specifies the type of conversion to be applied. An example for a conversion specifier is:

given, no null byte need be present; if the precision is not specified, or is greater than the size of ('0'); if a precision is specified, no more than the number specified are written. If a precision is string). Characters from the array are written up to (but not including) a terminating null byte The const char  $*$  argument is expected to be a pointer to an array of character type (pointer to a the array, the array must contain a terminating null byte the array, the array must contain a terminating null byte. given, no null byte need be present; if the precision is not specified, or is greater than the size of  $(\sqrt{0})$ ; if a precision is specified, no more than the number specified are written. string). Characters *const char \** argument is expected to be a pointer to an array of character type (pointer to a from the array are written up to (but not including) a terminating null byte If a precision is

#### **SEE ALSO SEE ALSO**

**printf**(1), **asprintf**(3), **dprintf**(3), **scanf**(3), **setlocale**(3), **wcrtomb**(3), **wprintf**(3), **locale**(5)

2012-07-24 2012-07-24 1